J10001000 01000100010010 310 001 1010

# **HTML Lecture 3**

Code Girls 2020-21

#### First name: John Last name: Doe

Submit

#### **HTML Forms**

- Forms are used to collect input from the user
- The HTML **<form>** element is used to create an HTML form for user input
- **<input>** is the most commonly used form element and may be displayed in several different ways
	- To display a single-line text input field: **<input type="text">**
	- To display a radio button (lets the user select one choice): **<input type="radio">**
	- To display a checkbox (lets the user select multiple choices): **<input type="checkbox">**
	- To display a submit button: **<input type="submit">**
	- To display a clickable button: **<input type="button">**
	- **○** Each attribute must have the **name** attribute

### **Example**

<form>

<label for="fname">First name:</label><br>

<input type="text" id="fname" name="fname"><br>

```
 <label for="lname">Last name:</label><br>
```

```
 <input type="text" id="lname" name="lname">
```
</form>

First name:

Last name:

#### **Examples**

- **Radio Buttons**
- <input type="radio" id="female" name="gender" value="female"> O Male  $\circ$  Female ○ <label for="female">Female</label><br> ○ Other ● Checkboxes ○ <input type="checkbox" id="vehicle1" name="vehicle1" value="Bike"> ○ <label for="vehicle1"> I have a bike</label><br>  $\Box$  I have a bike **Submit Button**  $\Box$  I have a car ○ <input type="submit" value="Submit"> $\Box$  I have a boat

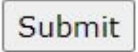

## **HTML Input Types**

- The default value of the type attribute is "text"
- <input type="button">
- <input type="checkbox">
- $\langle$  <input type="color">
- $\epsilon$  <input type="date">
- <input type="datetime-local">
- <input type="email">
- $\langle$  <input type="file" $>$
- $\epsilon$  <input type="hidden">
- <input type="image">
- $\epsilon$  <input type="month">
- $\leq$ input type="number" $>$
- <input type="password">
	- $\epsilon$  <input type="radio">
- $\epsilon$  <input type="range">
- <input type="reset">
- <input type="search">
- <input type="submit">
- $\langle$  <input type="tel" $>$
- <input type="text">
- <input type="time">
- $\langle$  <input type="url" $>$
- <input type="week">

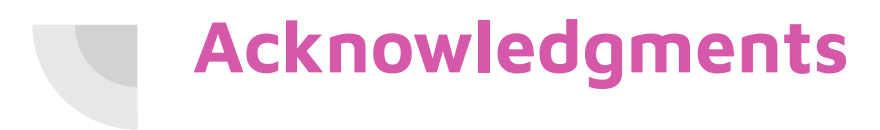

Thanks to:

● Ms. Lola Piper for sponsoring our club and guidance